#### , tushu007.com

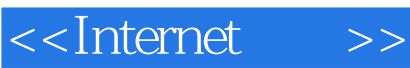

<<Internet >>

- 13 ISBN 9787040192353
- 10 ISBN 7040192357

出版时间:2006-6

 $(2006-06)$ 

页数:186

PDF

更多资源请访问:http://www.tushu007.com

# , tushu007.com <<Internet >>  $\pm$  , and  $\pm$  and  $\pm$  and  $\pm$  and  $\pm$  and  $\pm$  and  $\pm$  and  $\pm$  and  $\pm$  and  $\pm$  and  $\pm$ Formet the Internet contract the Internet of the Internet of Internet and Internet in the Internet of Internet  $\blacksquare$ Intemet  $\overline{\phantom{a}}$  internet FrontPage 2003  $\frac{1}{2}$  the contract of the contract of the contract of the contract of the contract of the contract of the contract of the contract of the contract of the contract of the contract of the contract of the contract of the

 $\mathcal{R}$  $\frac{a}{a}$  , and  $\frac{b}{a}$  , and  $\frac{c}{a}$  , and  $\frac{a}{a}$  , and  $\frac{a}{a}$  , and  $\frac{a}{a}$  , and  $\frac{a}{a}$  , and  $\frac{a}{a}$  , and  $\frac{a}{a}$  , and  $\frac{a}{a}$  , and  $\frac{a}{a}$  , and  $\frac{a}{a}$  , and  $\frac{a}{a}$  , and  $\frac{a}{a}$  , a  $\mu$  is the contract of  $\mu$  is the  $\mu$ 的读者给出不同的要求——基本要求、一般要求、较高要求,并且每项任务都有相应的三种程度的例

 $\overline{2}$  and  $\overline{1}$ FrontPage 2000 FrontPage 2003

### , tushu007.com

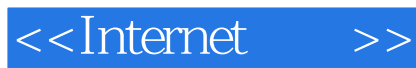

Internet we internet that the contract of the Internet contract  $\sim$  Internet contract  $\sim$ 

where the contract the contract of the contract of the contract of the contract of the contract of the contract of the contract of the contract of the contract of the contract of the contract of the contract of the contrac

 $\blacksquare$ Internet

we internet

## <<Internet >>

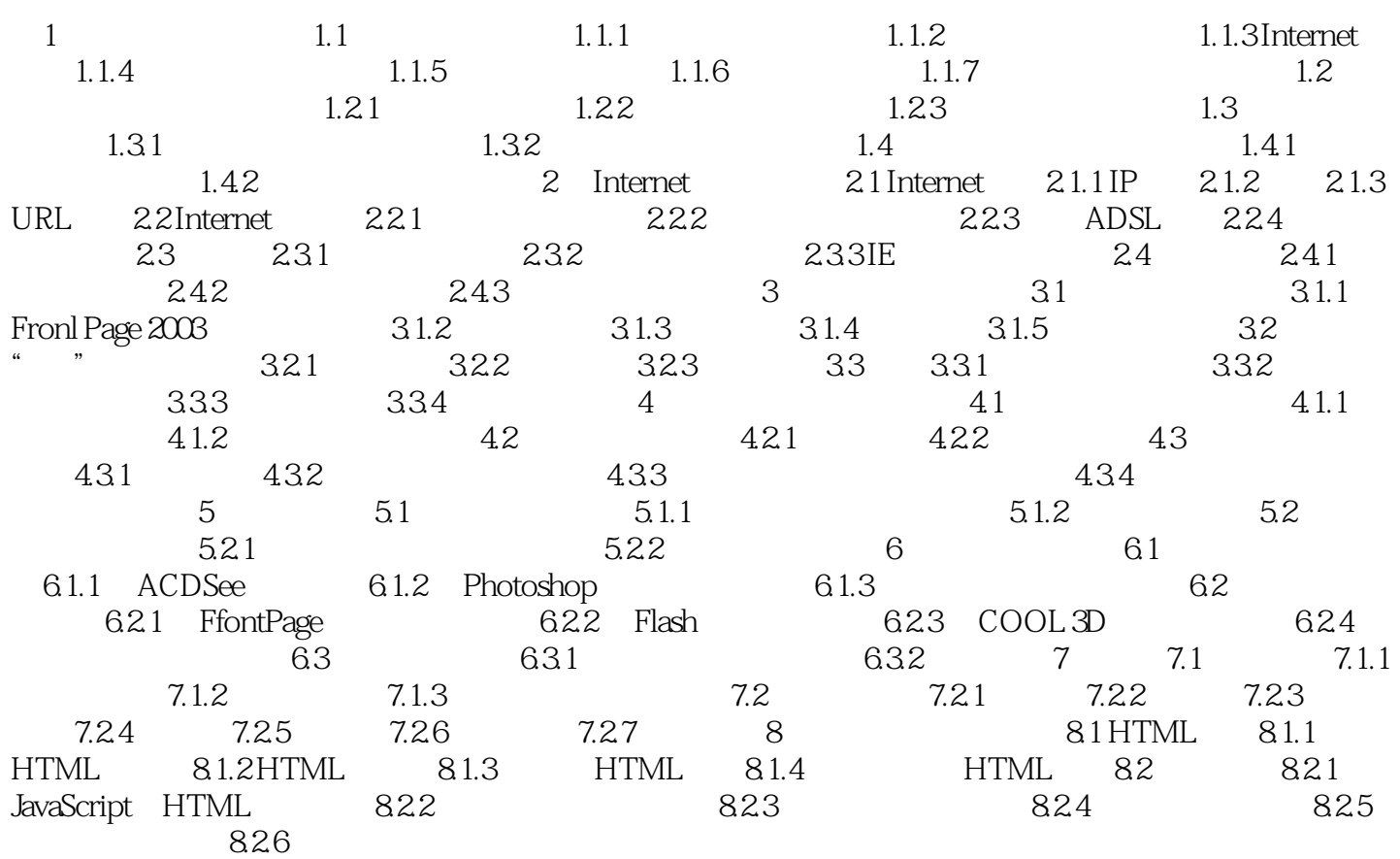

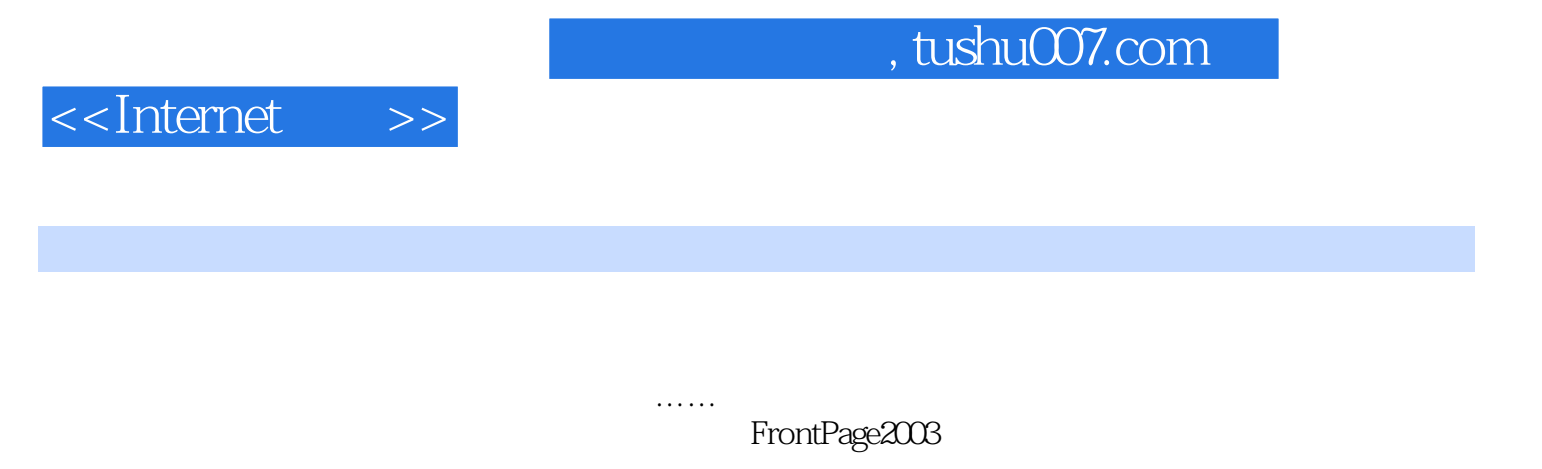

 $\mathcal{U}$ , and the contract of the contract of the contract of the contract of the contract of the contract of the contract of the contract of the contract of the contract of the contract of the contract of the contract of

6.1.1 ACDSee ACDSee

*Page 5*

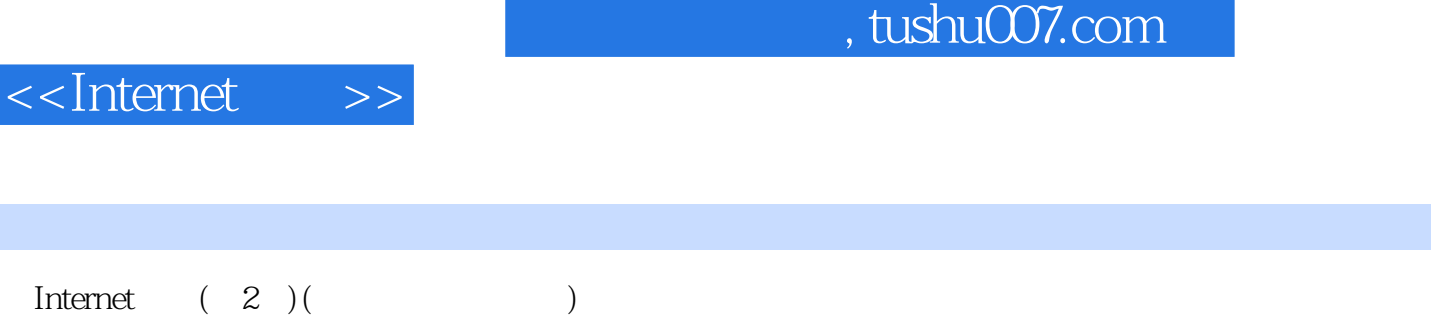

### $,$  tushu007.com

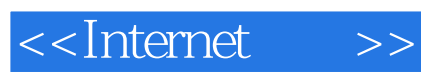

本站所提供下载的PDF图书仅提供预览和简介,请支持正版图书。

更多资源请访问:http://www.tushu007.com